# **Hetesi Krisztián**

# **A/D átalakító tesztelő mérőrendszer fejlesztése LabVIEW-ban**

### A probléma felvetése

• A/D átalakító tesztelése szinusz jellel • Komparálási szintek, és a szinusz paramétereinek meghatározása

## Komparálási szintek meghatározása

- 1. Szinusz jel Hisztogram
- 2. Normált Hisztogram -> könnyebb számítások
- 3. Kumulatív hisztogram számítása a normált hisztogramból
- 4. Komparálási szintek meghatározása a kumulált hisztogramból

## Szinusz jel hisztogramja

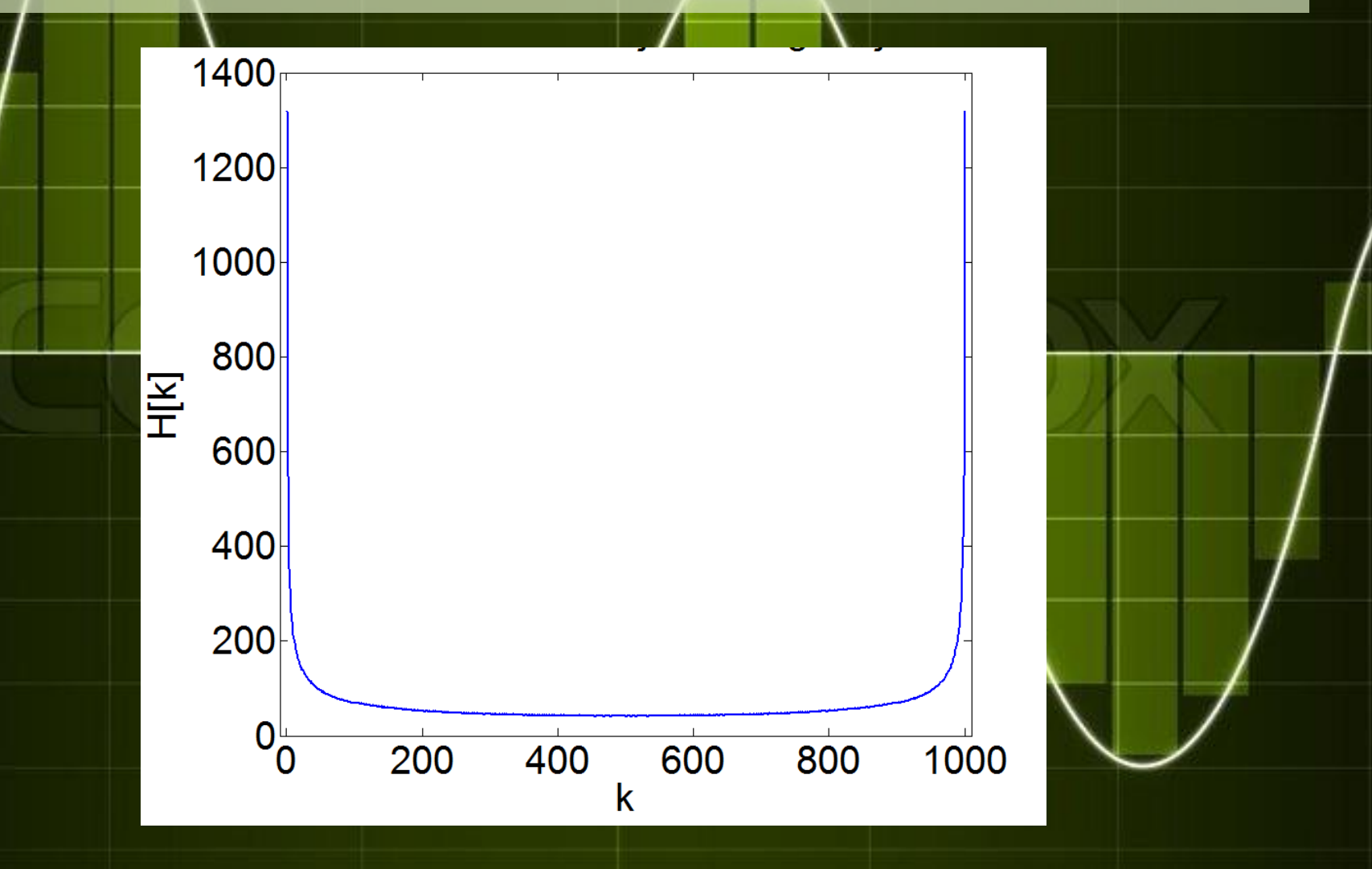

## Kumulatív Hisztogram

H: A (normált) hisztogram : A kumulatív hisztogram

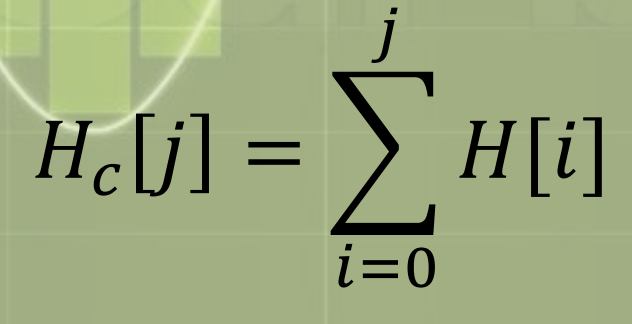

## Komparálási szintek meghatározása

)

 $T_k = C - R * \cos(\theta)$  $\pi * H_c[k-1]$  $\overline{N}$ : *k-adik komparálási szint C: szinusz jel ofszetje (becsült) R: szinusz jel amplitúdója (becsült) N: mintaszám*

## Komparálási szintek felhasználása

• Egyenes illesztése a pontokra (BFLS) • Illesztett egyenes paramétereiből INL, DNL számítása

### Egyenes illesztése

Egyenes paramétereinek meghatározása:

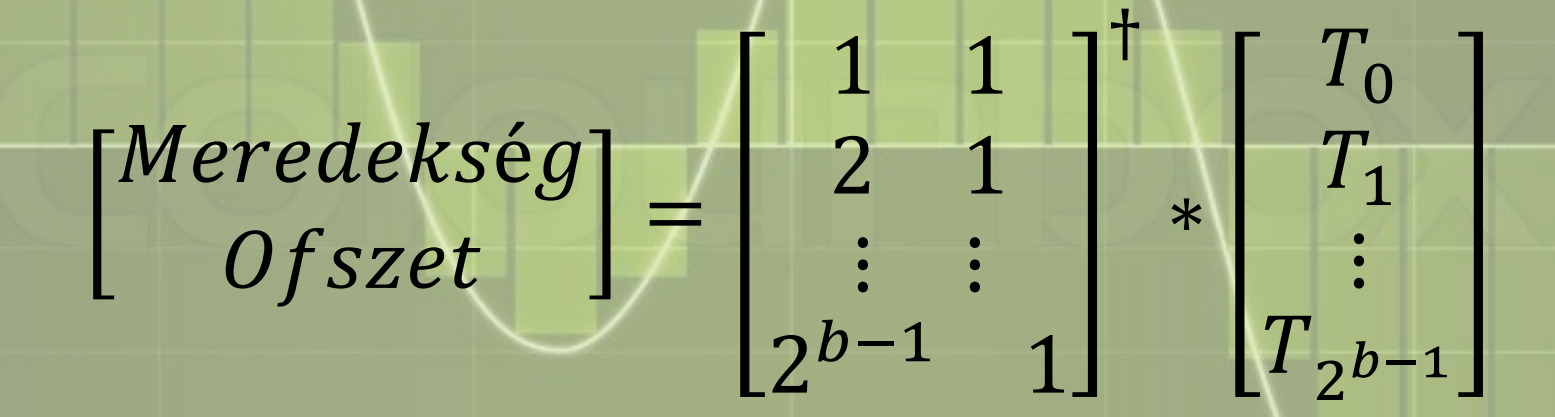

Ahol b az átalakító bitszáma

### Integrális nemlinearitás

Legyen y az illesztett egyenesünk, T a komparálási szinteket tartalmazó tömb:

$$
INL[k]_{LSB} = \frac{y[k] - T[k]}{LSB}
$$

Általában a maximális értékére vagyunk kíváncsiak.

## Differenciális nemlinearitás

#### Könnyen kiszámolhatjuk, az ismert INL segítségével:

 $DNL[k]_{LSB}$  $INL[k + 1] - INL[k]$ LS<sub>B</sub>

Általában a maximális értékére vagyunk kíváncsiak.

Szinusz paramétereinek meghatározása

- A mérési időtartományban lévő periódusok számának becslése
- A szinusz jel amplitúdójának, ofszetjének, fázisának becslése

## Szinusz jel periódusának becslése

A programom megvalósításakor **Hanning** ablakot használtam, hogy a nem koherens mintavételezés ne jelentsen problémát. Így a jelet megszoroztam az alábbi kódsorozattal:

 $W_{Hanning}[k] = 0.5 - 0.5 * \cos\left(\frac{2\pi * k}{N}\right)$ 

## A szinusz jel periódusának becslése

Periódusszám legyen  $J = K + \Delta K$ K (egész szám) kiszámítása FFT segítségével:  $K-1 = \max |FFT(X) | 1:$  $\boldsymbol{N}$ 2 J: periódus szám X: szinusz jel értékei N: mintaszám

## Szinusz jel periódusának becslése

 $\Delta K$  kiszámítása:

$$
K = \begin{pmatrix} 2Y_{k+1} - Y_k \\ Y_{k+1} + Y_k \\ Y_k - 2Y_{k-1} \\ Y_{k-1} + Y_k \end{pmatrix} ha : Y_{k+1} \ge Y_{k-1}
$$

Ahol:

 $Y = |FFT(X)|$ 

## Szinusz jel periódusának becslése

#### Tehát a periódusszám:

#### $J = K + \Delta K$

#### $A \Delta K$ lehet negatív!

# Szinusz jel FFT

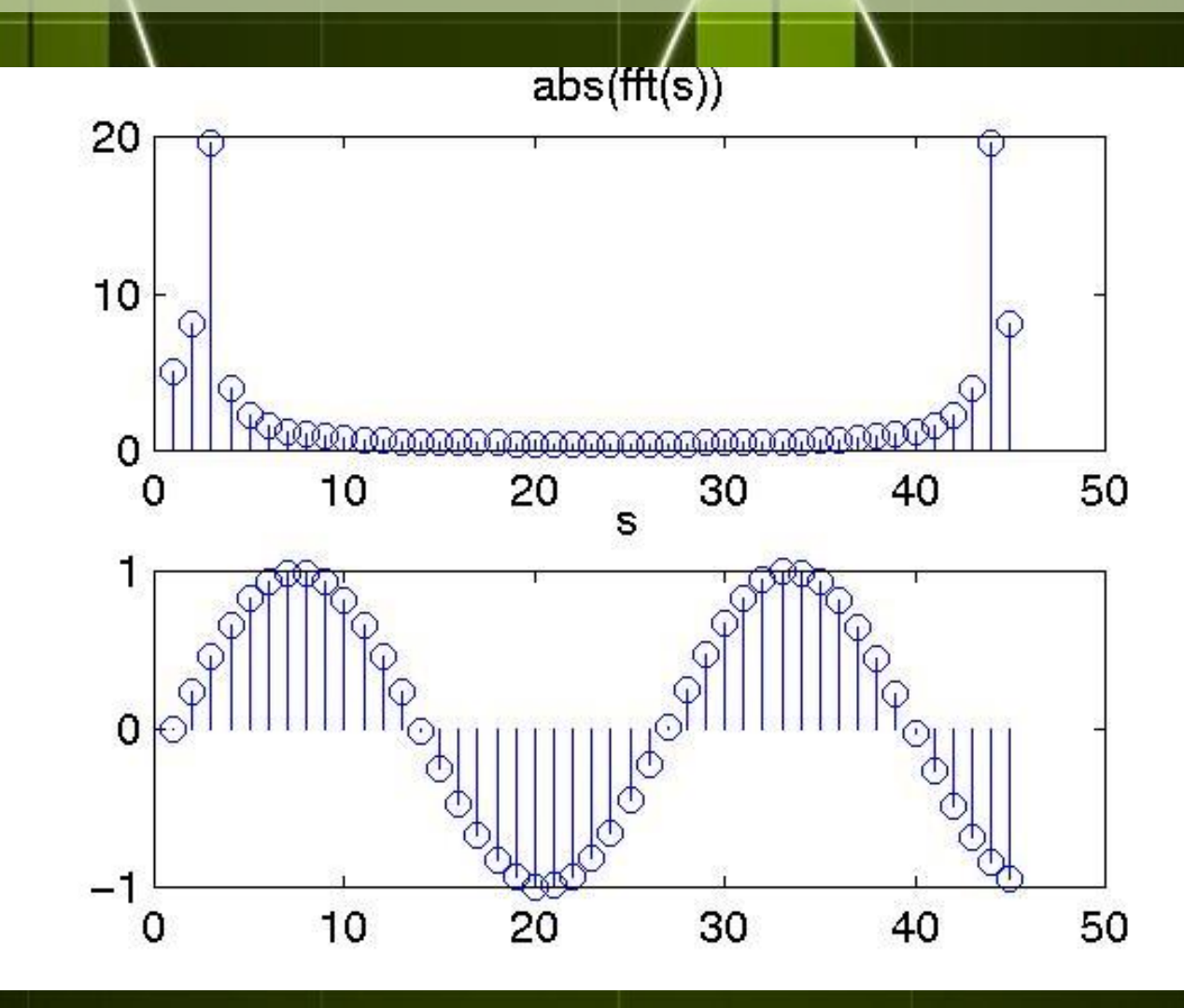

### Szinusz jel paramétereinek becslése

Három paraméteres becslést használtam. A szinusz jelünket az alábbi formában használjuk fel:

$$
x[k] = C + A \cos\left(\frac{2\pi * J * k}{N}\right) + B \sin\left(\frac{2\pi * J * k}{N}\right)
$$

### Szinusz jel paramétereinek becslése

Tehát feladatunk A,B,C értékének meghatározása.

$$
\begin{bmatrix}\nA \\
B \\
C\n\end{bmatrix} = \begin{bmatrix}\n\cos\left(2\pi * \frac{J}{N}\right) & \sin\left(2\pi * \frac{J}{N}\right) & 1 \\
\cos\left(4\pi * \frac{J}{N}\right) & \sin\left(4\pi * \frac{J}{N}\right) & 1 \\
\vdots & \vdots & \vdots \\
\cos\left(2N\pi * \frac{J}{N}\right) & \sin\left(2N\pi * \frac{J}{N}\right) & 1\n\end{bmatrix} * \mathcal{I}
$$

### Szinusz jel paramétereinek becslése

- Az A és B értékéből kiszámolhatjuk az amplitúdót: Amplitúdó =  $\sqrt{A^2 + B^2}$
- C értéke a DC komponens
- Fázis meghatározása A és B segítségével

 $F{\acute{a}}zis = -atan2(B,A)$ 

LabView megvalósítás Front Panel

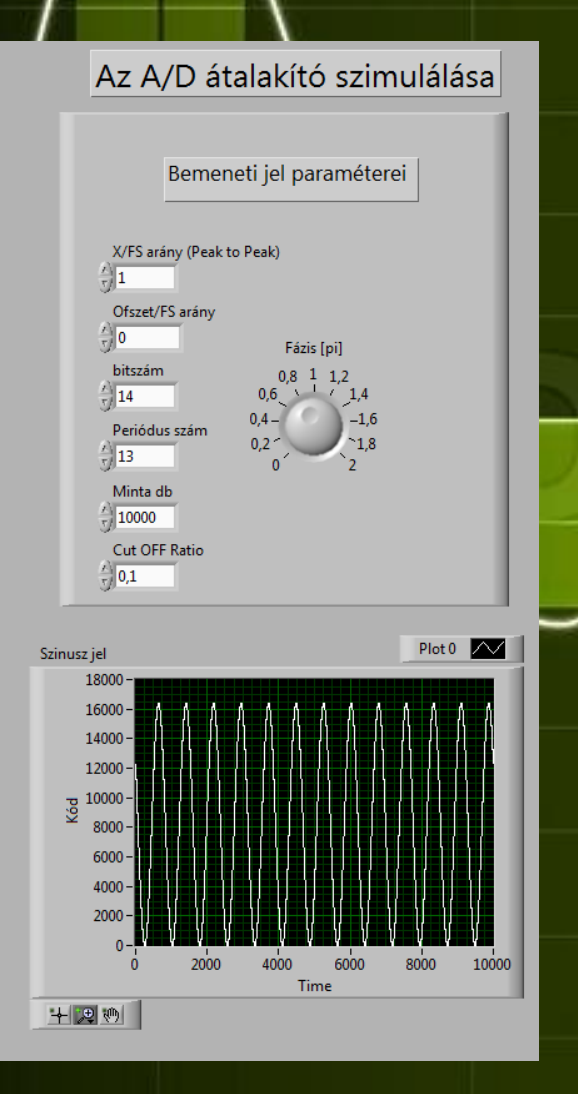

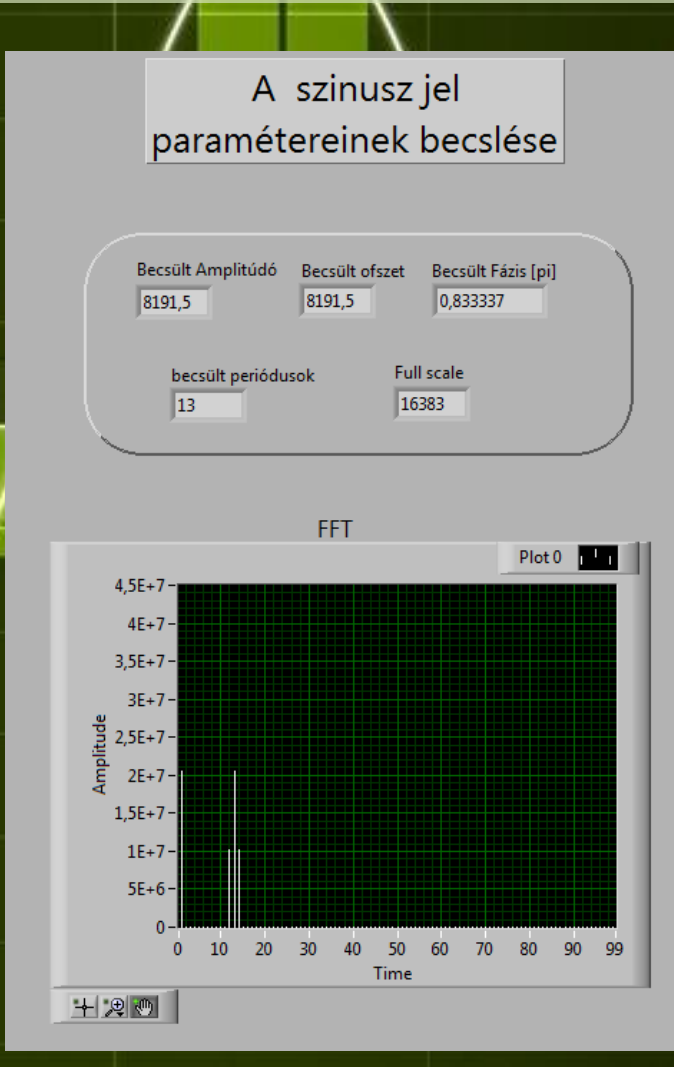

## LabView megvalósítás Front Panel

15000 17500

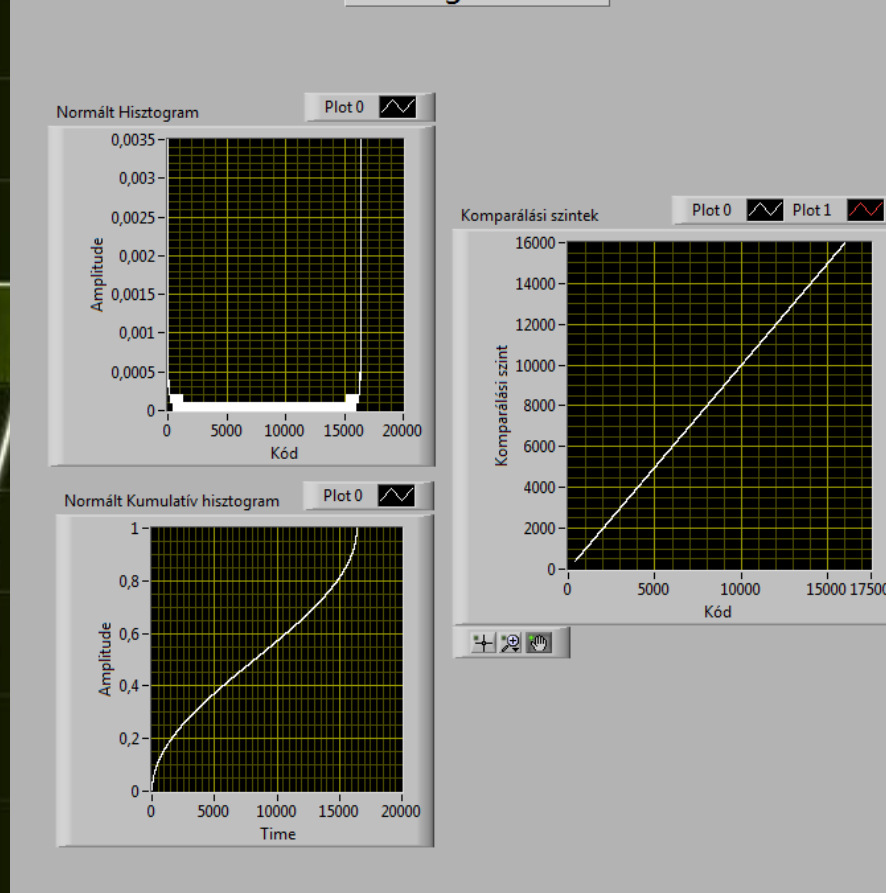

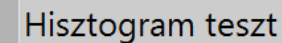

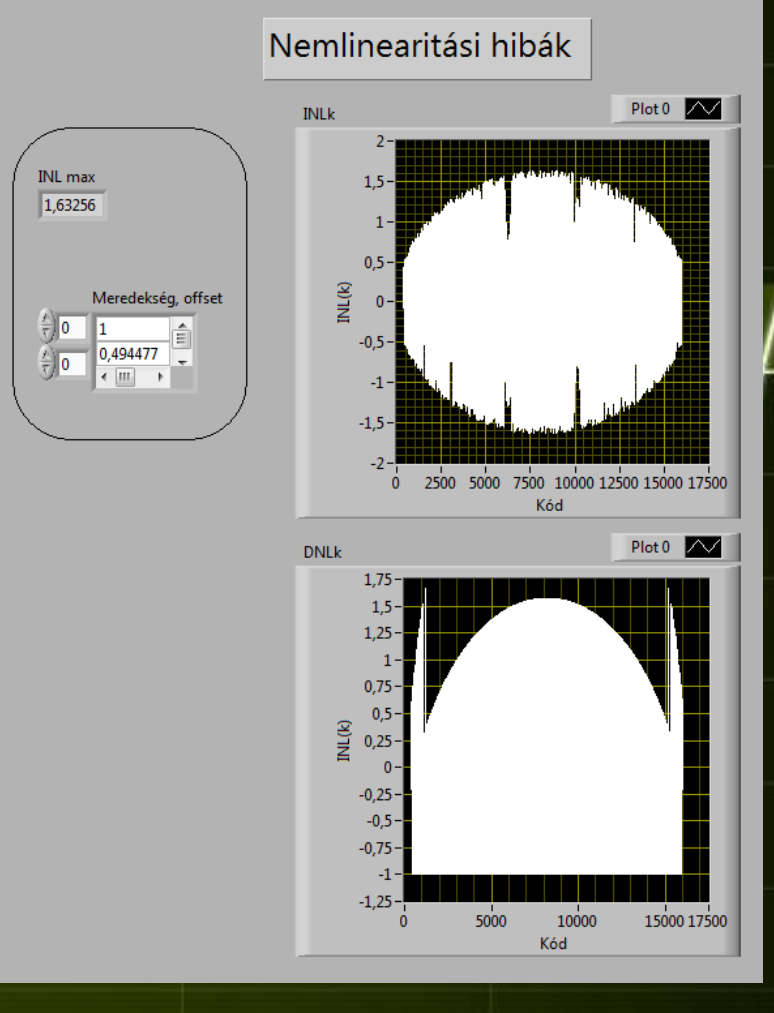

## LabView megvalósítás Block Diagram

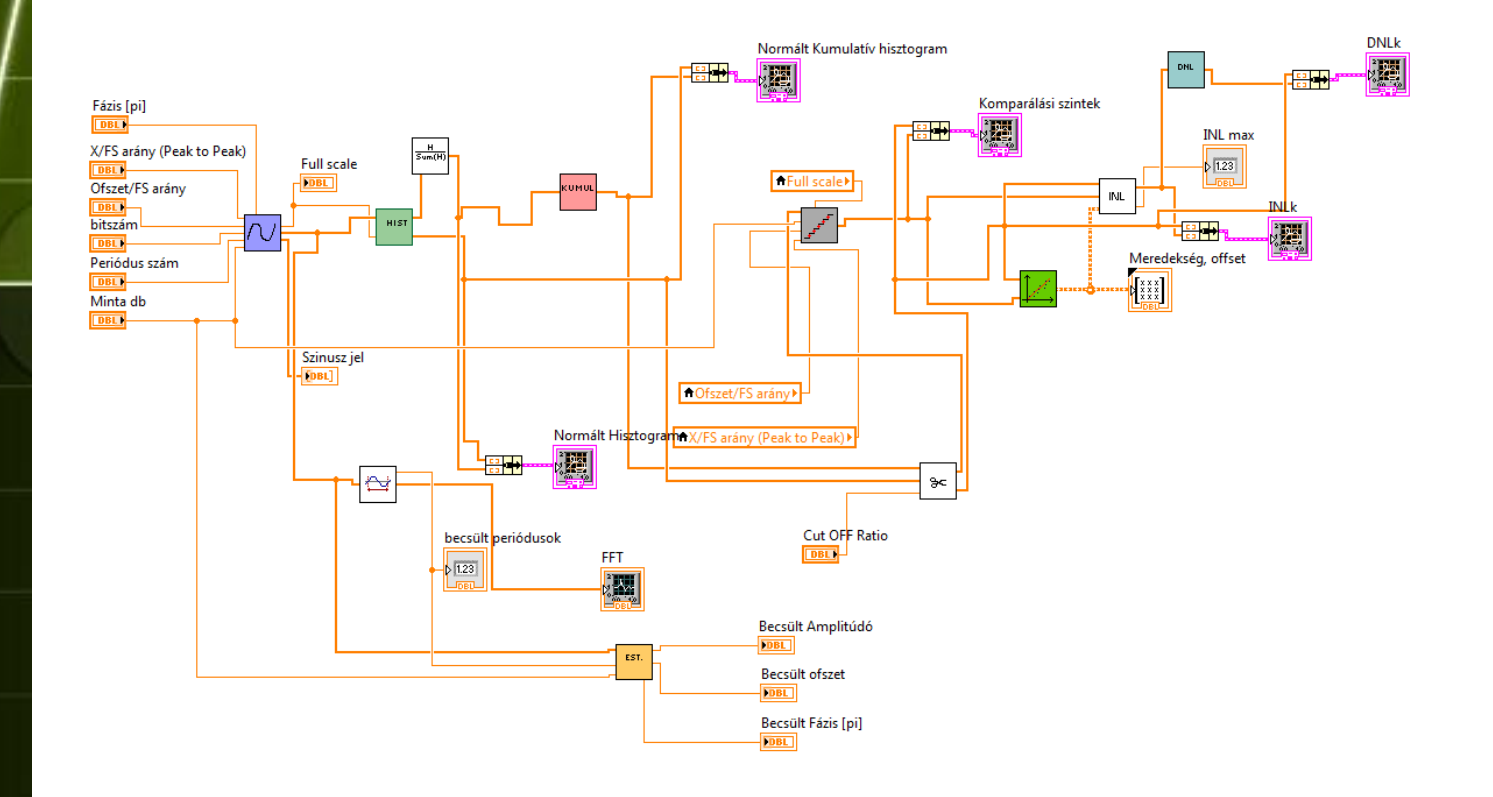

## Lehetséges problémák

- Túlvezérlés: Rontja a szinusz becslésének az eredményét
- Nem koherens mintavételezés: Rontja a komparálási szintek becslését. (A periódus meghatározást nem befolyásolja a Hanning ablak miatt)

## Túlvezérlés

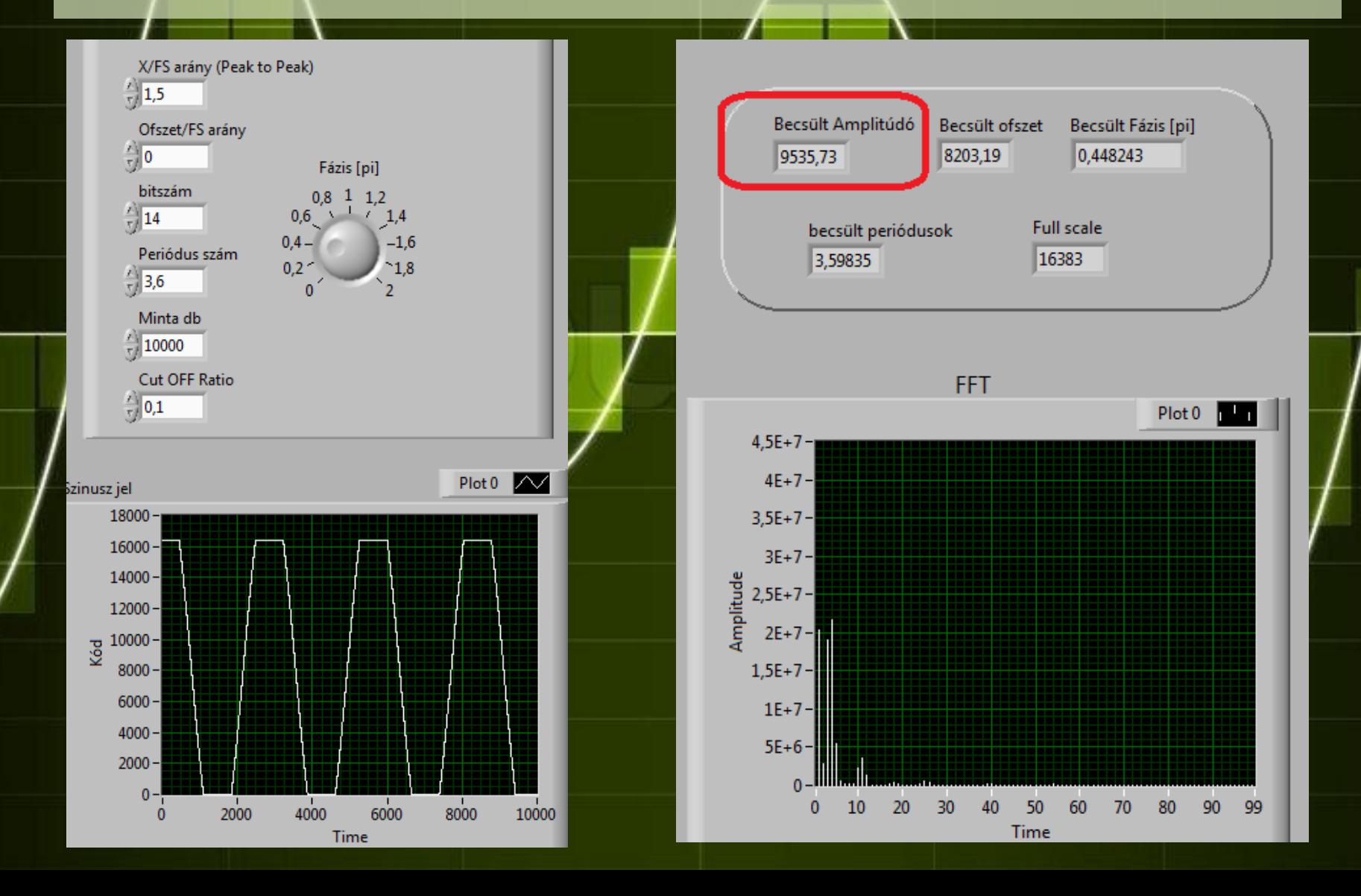

## Nem koherens mintavételezés

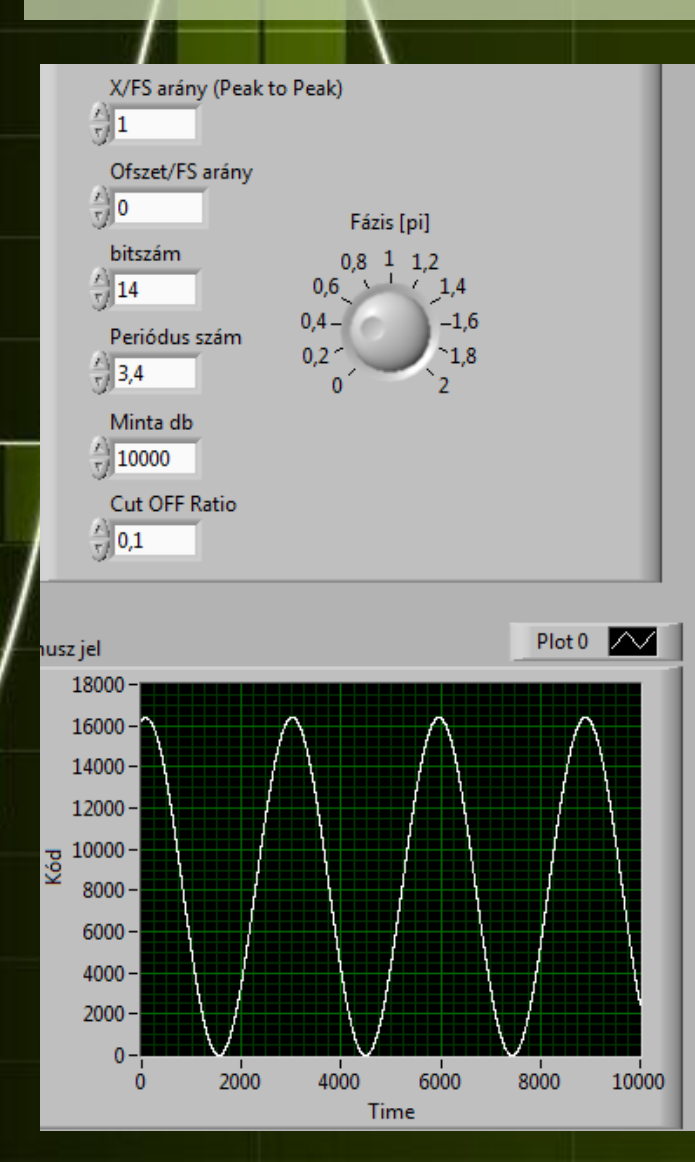

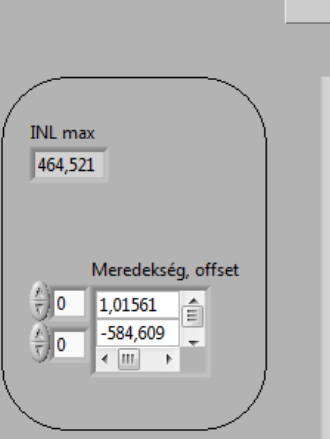

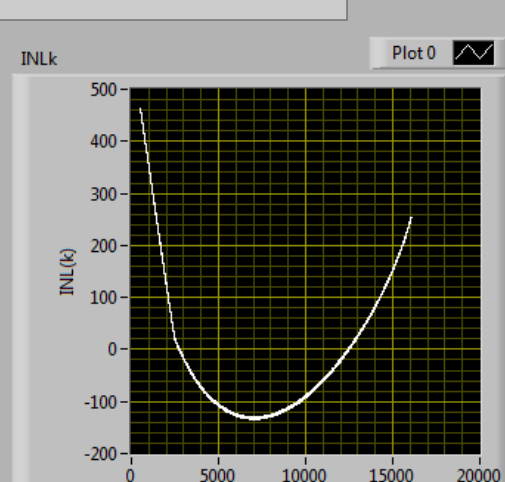

Nemlinearitási hibák

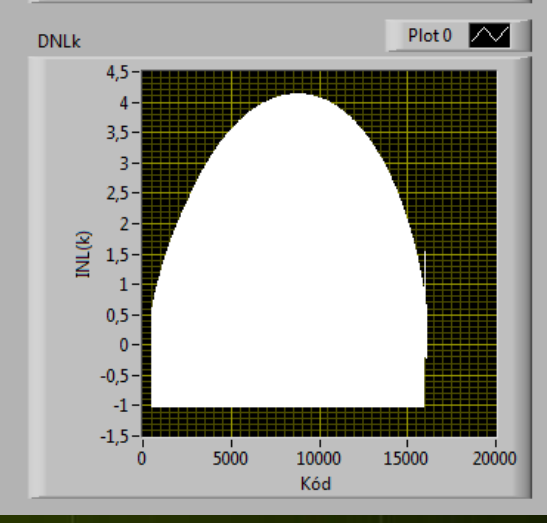

Kód

## Továbbfejlesztési lehetőségek

- 3 paraméteres becslés helyett 4 paraméteres becslést alkalmazunk
- Túlvezérlés kezelése: ne illesszünk a túlvezérelt pontokra
- Nem koherens mintavétel esetén koherensre csonkoljuk a mintánkat